| DevicePolicy1: | None                                |
|----------------|-------------------------------------|
|                | Device1 only                        |
|                | Device3 only                        |
|                | Device2 and Device3 only            |
|                | Device1 and Device3 only            |
|                | Device1, Device2, and Device3       |
| DevicePolicy2: | None                                |
|                | Device4 only                        |
|                | Device2 and Device4 only            |
|                | Device2, Device3, and Device 4 only |

#### **Correct Answer:**

| DevicePolicy1: | None                                |
|----------------|-------------------------------------|
|                | Device1 only                        |
|                | Device3 only                        |
|                | Device2 and Device3 only            |
|                | Device1 and Device3 only            |
|                | Device1, Device2, and Device3       |
| DevicePolicy2: | None                                |
|                | Device4 only                        |
|                | Device2 and Device4 only            |
|                | Device2, Device3, and Device 4 only |

#### **QUESTION 4**

HOTSPOT

You are evaluating which finance department users will be prompted for Azure MFA credentials.

For each of the following statements, select Yes if the statement is true. Otherwise, select No.

NOTE: Each correct selection is worth one point.

| Statements                                                                                                    | Yes     | No |
|----------------------------------------------------------------------------------------------------|---------|----|
| A finance department user who has an IP address from the Montreal office will be prompted for Azure MFA credentials.                    | $\circ$ | 0  |
| A finance department user who works from home and who has an IP address of $193.77.140.140$ will be prompted for Azure MFA credentials. | 0       | 0  |
| A finance department user who has an IP address from the New York office will be prompted for Azure MFA credentials.                    | 0       | 0  |
| Correct Answer:                                                                                                    |         |    |
| Statements                                                                                                    | Yes     | No |
| A finance department user who has an $IP$ address from the Montreal office will be prompted for Azure MFA credentials.                  | 0       | 0  |
| A finance department user who works from home and who has an IP address of $193.77.140.140$ will be prompted for Azure MFA credentials. | [0]     | 0  |
| A finance department user who has an IP address from the New York office will be prompted for Azure MFA credentials.                    |         | 0  |

### **QUESTION 5**

HOTSPOT

Which users are members of ADGroup1 and ADGroup2? To answer, select the appropriate options in the answer area.

NOTE: Each correct selection is worth one point.

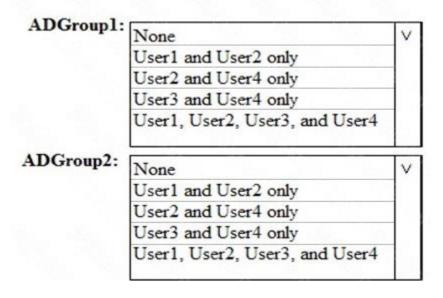

## **Correct Answer:**

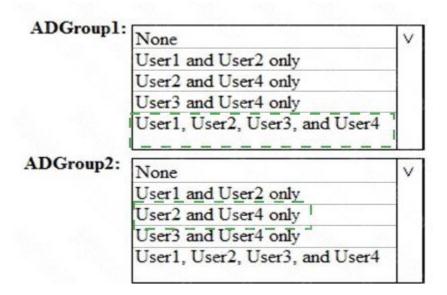

#### **QUESTION 6**

Which role should you assign to User1?

- A. Global administrator
- B. User administrator
- C. Privileged role administrator
- D. Security administrator

# Correct Answer: D Explanation:

https://docs.microsoft.com/en-us/azure/active-directory/privileged-identity-management/pim-how-to-give-access-to-pim

## **QUESTION 7**

**HOTSPOT** 

You are evaluating which devices are compliant in Intune.

For each of the following statements, select Yes if the statement is true. Otherwise, select No.

NOTE: Each correct selection is worth one point.

| Statements            | Yes | No         |
|-----------------------|-----|------------|
| Device2 is compliant. | 0   | $\circ$    |
| Device5 is compliant. | 0   | $\bigcirc$ |
| Device6 is compliant. | 0   | 0          |
| Correct Answer:       |     |            |
| Statements            | Yes | No         |
| Device2 is compliant. | 0   | 0          |
| Device5 is compliant. | 0   | $\bar{Q}$  |
| Device6 is compliant. | [6] | 0          |

### **QUESTION 8**

You need to meet the technical requirements for User9. What should you do?

- A. Assign the Privileged administrator role to User9 and configure a mobile phone number for User9
- B. Assign the Compliance administrator role to User9 and configure a mobile phone number for User9
- C. Assign the Security administrator role to User9
- D. Assign the Global administrator role to User9

# Correct Answer: A Explanation:

https://docs.microsoft.com/en-us/azure/active-directory/privileged-identity-management/pim-how-to-give-access-to-pim

## **Topic 4, Mix Questions**

#### **QUESTION 1**

You have a Microsoft 365 E5 subscription without a Microsoft Azure subscription.

Some users are required to use an authenticator app to access Microsoft SharePoint Online.

You need to view which users have used an authenticator app to access SharePoint Online. The solution must minimize costs.

MS-500 Exam Dumps MS-500 PDF Dumps MS-500 VCE Dumps MS-500 Q&As https://www.ensurepass.com/MS-500.html

What should you do?

- A. From the Enterprise applications blade of the Azure Active Directory admin center, view the audit logs
- B. From Azure Log Analytics, query the logs
- C. From the Azure Active Directory admin center, view the audit logs
- D. From the Enterprise applications blade of the Azure Active Directory admin center, view the signins

Correct Answer: D

#### **QUESTION 2**

You have a Microsoft 365 subscription.

A user reports that changes were made to several files in Microsoft OneDrive.

You need to identify which files were modified by which users in the user's OneDrive.

What should you do?

- A. From the Azure Active Directory admin center, open the audit log
- B. From the OneDrive admin center, select Device access
- C. From Security & Compliance, perform an eDiscovery search
- D. From Microsoft Cloud App Security, open the activity log

Correct Answer: D Explanation:

https://docs.microsoft.com/en-us/cloud-app-security/activity-filters

## **QUESTION 3**

DRAG DROP

You have a Microsoft 365 E5 subscription.

All computers run Windows 10 and are onboarded to Windows Defender Advanced Threat Protection (Windows Defender ATP).

You create a Windows Defender machine group named MachineGroupl.

You need to enable delegation for the security settings of the computers in MachineGroupl.

Which three actions should you perform in sequence? To answer, move the appropriate actions from the list of actions to the answer area and arrange them in the correct order.